## Swift Package Manager support

## Overview

Since iOS SDK build 2.6.114, iOS SDK frameworks are available as Swift Package Manager packages:

- FPWCSApi2 ObjectiveC framework (for backward compatibility only, it is recommended to use Swift in production)
- FPWCSApi2Swift Swift framework
- FPWebRTC WebRTC framework
- SocketRocketSPM SocketRocket websocket framework fork with SPM support

There is Swift.remote.xcworkspace project in iOS SDK samples source code to show how to integrate SPM packages.

## Building examples in Xcode 14 and newer with SPM packages

1. Download samples source code to Mac

```
git clone https://github.com/flashphoner/wcs-ios-sdk-samples.git
cd wcs-ios-sdk-samples
git checkout 2.6
```

2. Open Swift.remote.xcworkspace in Xcode

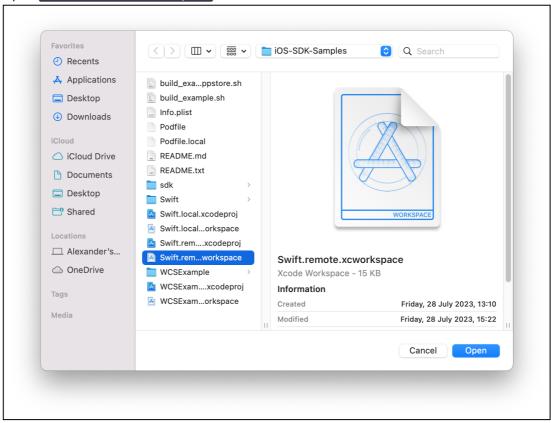

- 3. All the needed frameworks are already added to the project:
  - FPWCSApi2Swift

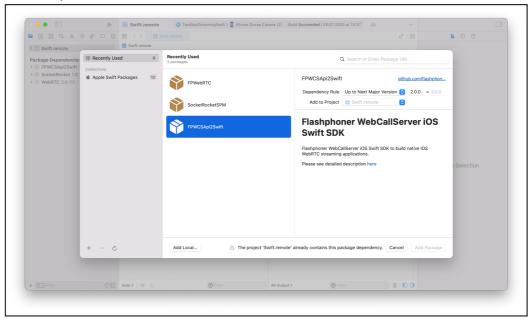

FPWebRTC

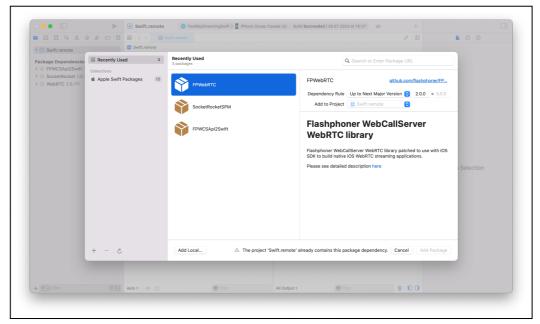

SocketRocketSPM

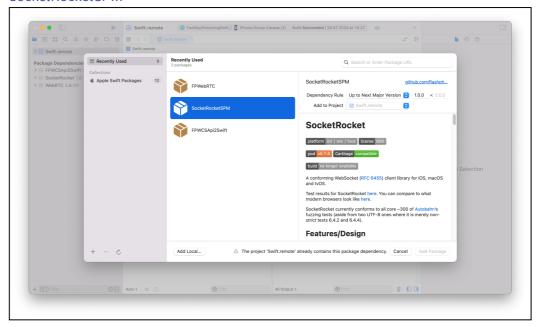

4. Update frameworks to the latest versions using menu item File - Packages - Update to latest package versions

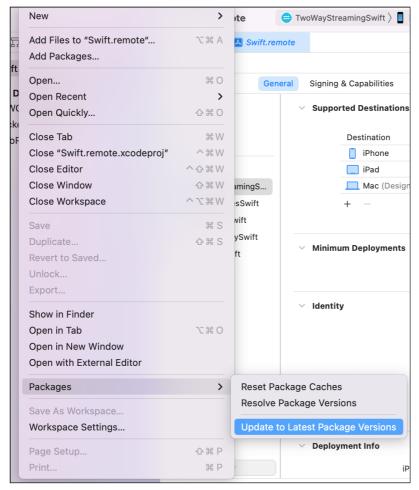

This may take a time because FPWebRTC framework size is big enough (but this is not a "fat" framework though)

5. FPWCSApi2Swift and FPWebRTC are shipped as binary frameworks, and SocketRocketSPM is built from the source code, so <a href="Embed and Sign">Embed and Sign</a> option should be chosen for SocketRocketSPM

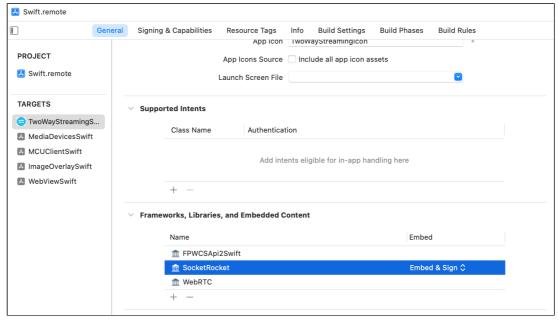

| <ol><li>Then signing options should be set up for application, and application may be built and<br/>installed to a device connected.</li></ol> |  |  |  |  |  |  |
|----------------------------------------------------------------------------------------------------|--|--|--|--|--|--|
|                                                                                                    |  |  |  |  |  |  |
|                                                                                                    |  |  |  |  |  |  |
|                                                                                                    |  |  |  |  |  |  |
|                                                                                                    |  |  |  |  |  |  |
|                                                                                                    |  |  |  |  |  |  |
|                                                                                                    |  |  |  |  |  |  |
|                                                                                                    |  |  |  |  |  |  |
|                                                                                                    |  |  |  |  |  |  |
|                                                                                                    |  |  |  |  |  |  |
|                                                                                                    |  |  |  |  |  |  |
|                                                                                                    |  |  |  |  |  |  |
|                                                                                                    |  |  |  |  |  |  |
|                                                                                                    |  |  |  |  |  |  |
|                                                                                                    |  |  |  |  |  |  |
|                                                                                                    |  |  |  |  |  |  |
|                                                                                                    |  |  |  |  |  |  |
|                                                                                                    |  |  |  |  |  |  |
|                                                                                                    |  |  |  |  |  |  |
|                                                                                                    |  |  |  |  |  |  |
|                                                                                                    |  |  |  |  |  |  |
|                                                                                                    |  |  |  |  |  |  |
|                                                                                                    |  |  |  |  |  |  |
|                                                                                                    |  |  |  |  |  |  |
|                                                                                                    |  |  |  |  |  |  |
|                                                                                                    |  |  |  |  |  |  |
|                                                                                                    |  |  |  |  |  |  |
|                                                                                                    |  |  |  |  |  |  |
|                                                                                                    |  |  |  |  |  |  |
|                                                                                                    |  |  |  |  |  |  |
|                                                                                                    |  |  |  |  |  |  |
|                                                                                                    |  |  |  |  |  |  |
|                                                                                                    |  |  |  |  |  |  |
|                                                                                                    |  |  |  |  |  |  |